## Purchase Access on ASAA Sports Network -Football Provincials

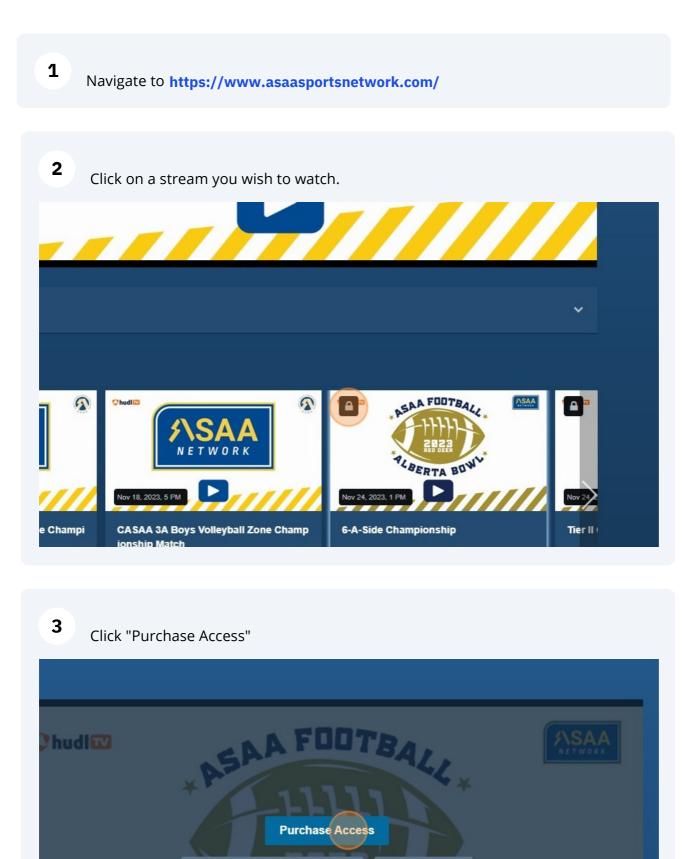

Already Purchased? Login to Access Manage Account

Every purchase helps support Alberta Schools' Athletic Association (ASAA), the producer of this broadcast.

Need help logging in? Click here for help

## Sign into your Hudl account or create one.

4

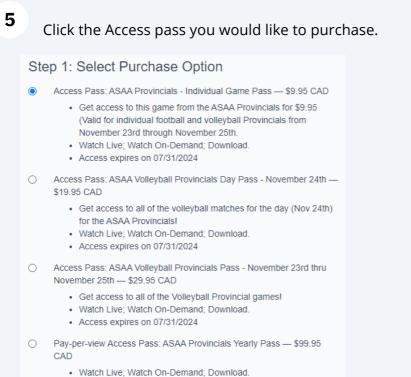

Access does not expire.

6 Click "Next" and enter your payment method and submit to gain access to the broadcasts.